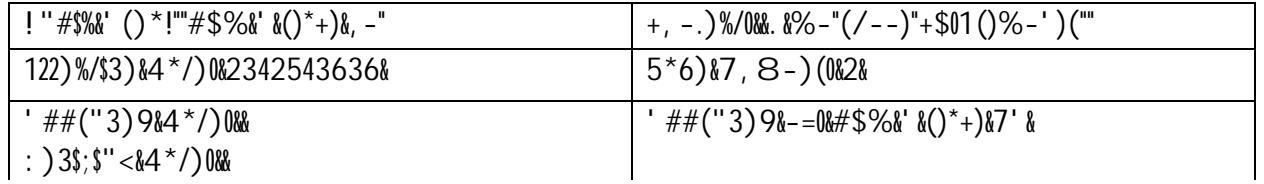

**&**

"

1. **:\*/\$"<\*>)&"(&-\*%?6(",<90&**

•  $7"$ –()+9:&(/"; \*7<-\$1\*–(")7"–' (1\*–")/-"+<<1\*+<="7>")&%-(/--)"(19%&((&7' (&") "

2. **5("%)9,();0&&**

3=71"%1()"(19%&)")/-"@AB"C-D1-()">7\*"A-+,-"E7\*%F)/-";+;-\*">7\*%"(19%&))-\$")7"GC"&'")/-" -,-')"=71\*":-+,-"7<<1\*\*-\$"H&)/71)"-:-<)\*7' &"+; ; \*7,+:"#l J"=71\*")&%-"(/--)"/+("9--'" +; ; \*7, -\$">7\*")/-"; +="; -\*&7\$"&' ")/-"K+' '-\*"(=()-%LM'; :-+(-"\*-%-%9-\*")7"\$7")/-">7::7H&' N"!''#\$ *the next pay period***0&**

- 28 A7<+)-")/-"1\*(<\$<6"<7:1%' ">7\*": )/("&+\$%?&\$2&+\$%?&A)\*3)B&"(&:)/("&'<<,\*\*&\$2&'<<,\*\* **A)\*3)B**.
- 38 E&:"&"")/-"' 1%9-\*"7>")7)+:"/71\*(")+0-' M>7\*"-&)/-\*"+\*/,(9\*="7\*"+,<9\*=8"
- P8  $Q:K0^n$ /-"C" $88$ )</;"97R"+)")/-"97))7%"7>")/-"; +N-"+' \$"